Oral Presentation #2 Clinical Analysis of Speech Rhythms in Language Development using MATLAB

Ben Christ, Madeline Girard, Zeynep Sayar, Cathleen Trespasz

#### Problem Statement

Preliminary research has been conducted that indicates a correlation exists between an **individual'** s rhythmic capabilities and language development.

Currently, the data analysis process used to determine an individual's rhythmic abilities is inefficient and impractical in a clinical setting.

No data analysis process or system exists to assess an individual's speech rhythm. There is a need in the industry for a diagnostic technique that efficiently analyzes the individual's recorded speech to determine whether their rhythm is considered good or bad.

There is an immediate need in the Gordon lab for a data analysis process that quickly and efficiently judges rhythm in speech. Beyond the Gordon lab, there is a clinical need for a device with an intuitive interface that is capable of immediate analysis and display of feedback

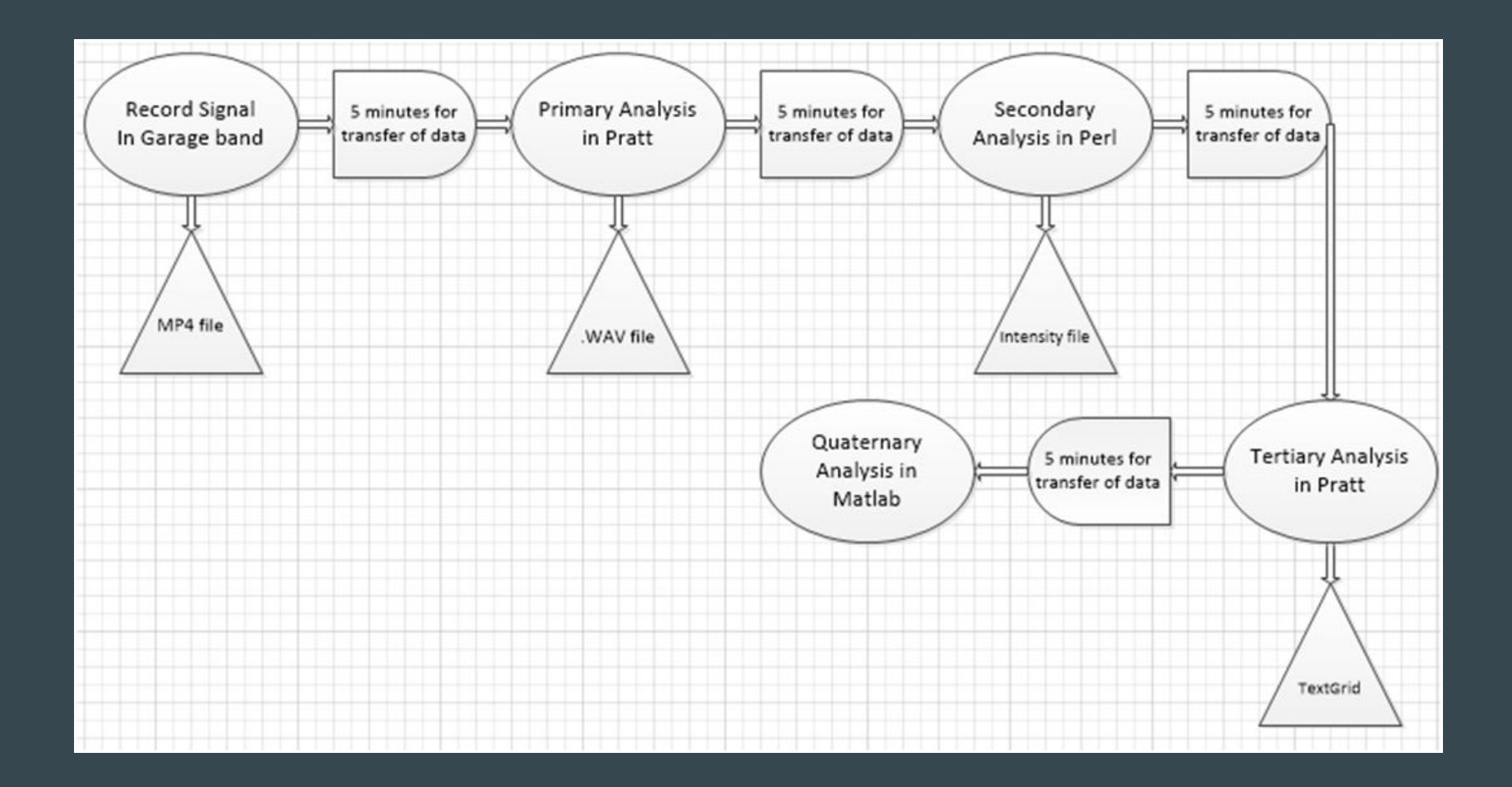

# Design Components

- *●* MATLAB program:
	- *○* Collect and analyze speech and metronome tracks
	- *○* Utilization of toolbox functions and circular statistics
	- *○* Feedback and user interface to assess patient rhythm consistency and accuracy
- Data analysis program must be compatible with:
	- Various computer operating systems
	- A microphone
	- Headphones
	- Analog filter
- The design of the study will:
	- Determine the rhythm baseline by sampling a population of individuals with normal speech development
	- Longitudinally assess impact of musical training on speech rhythm therapy

# Progress-Simulink

- We have used Simulink to successfully:
	- Save a metronome track
	- Simultaneously play the metronome track while also recording
	- Graph (in real time) the metronome while being played & the recording
	- Export data into MATLAB

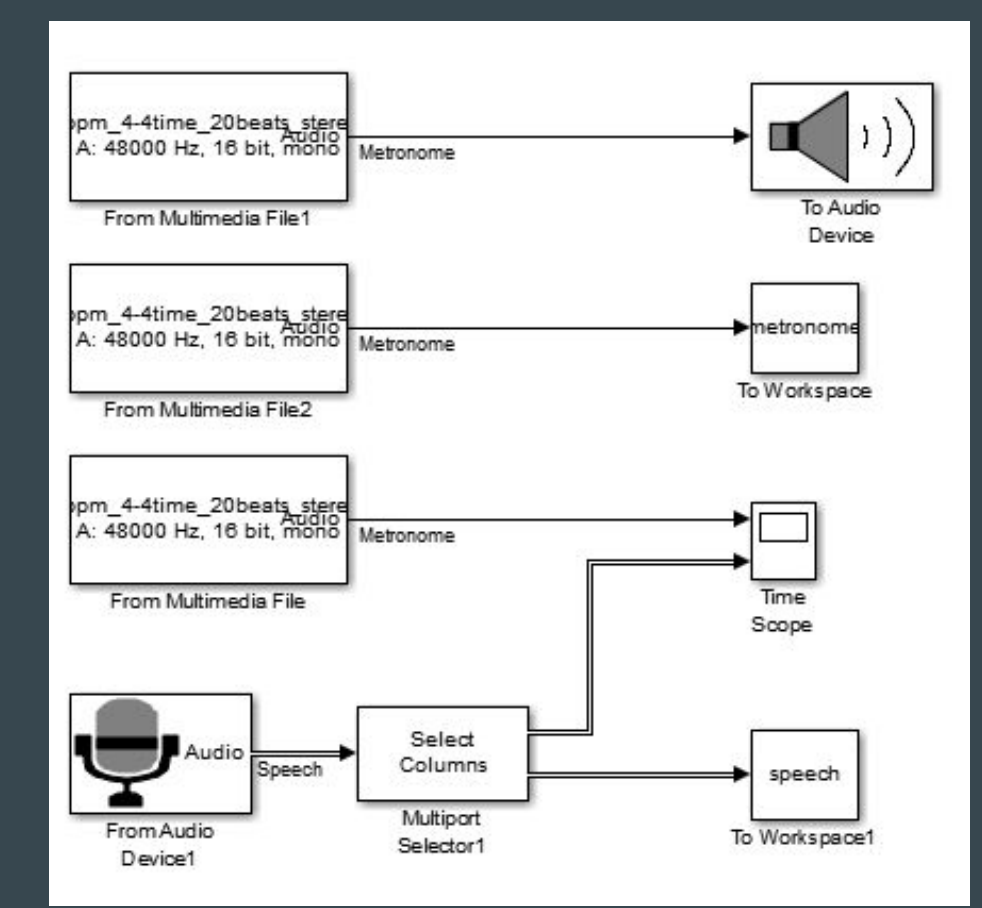

### Progress-Lag

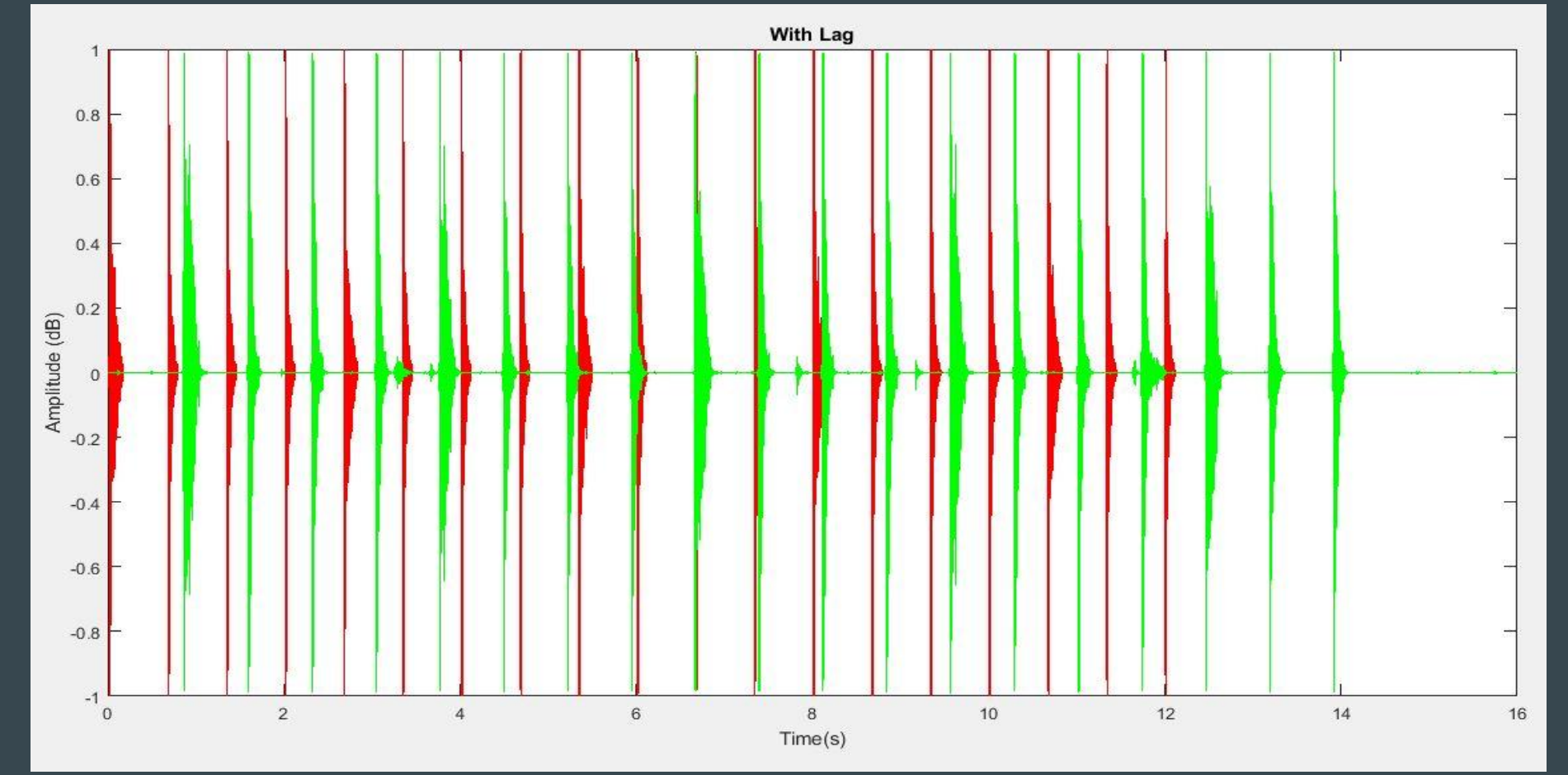

### Progress-Lag

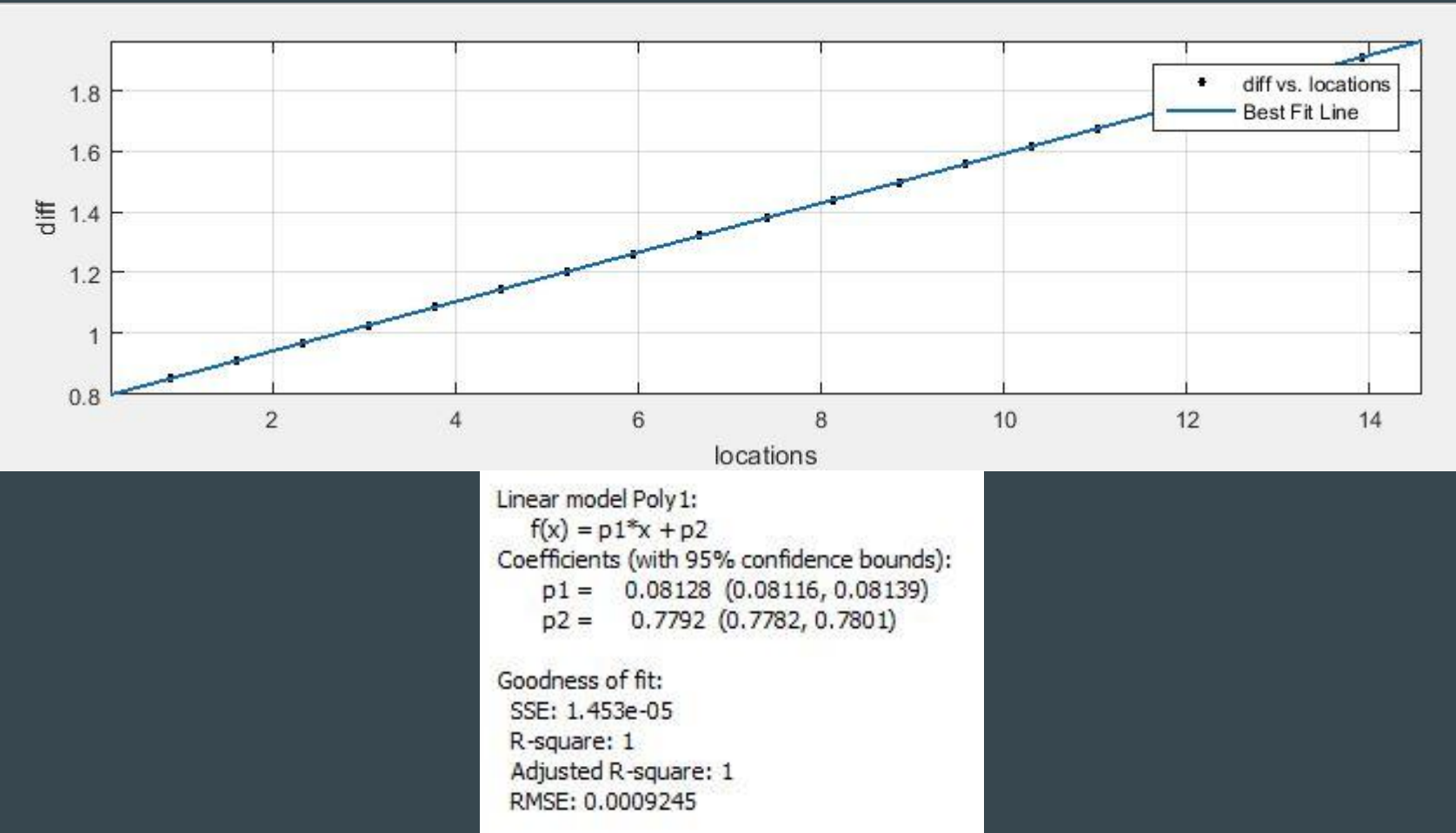

### Progress-Lag

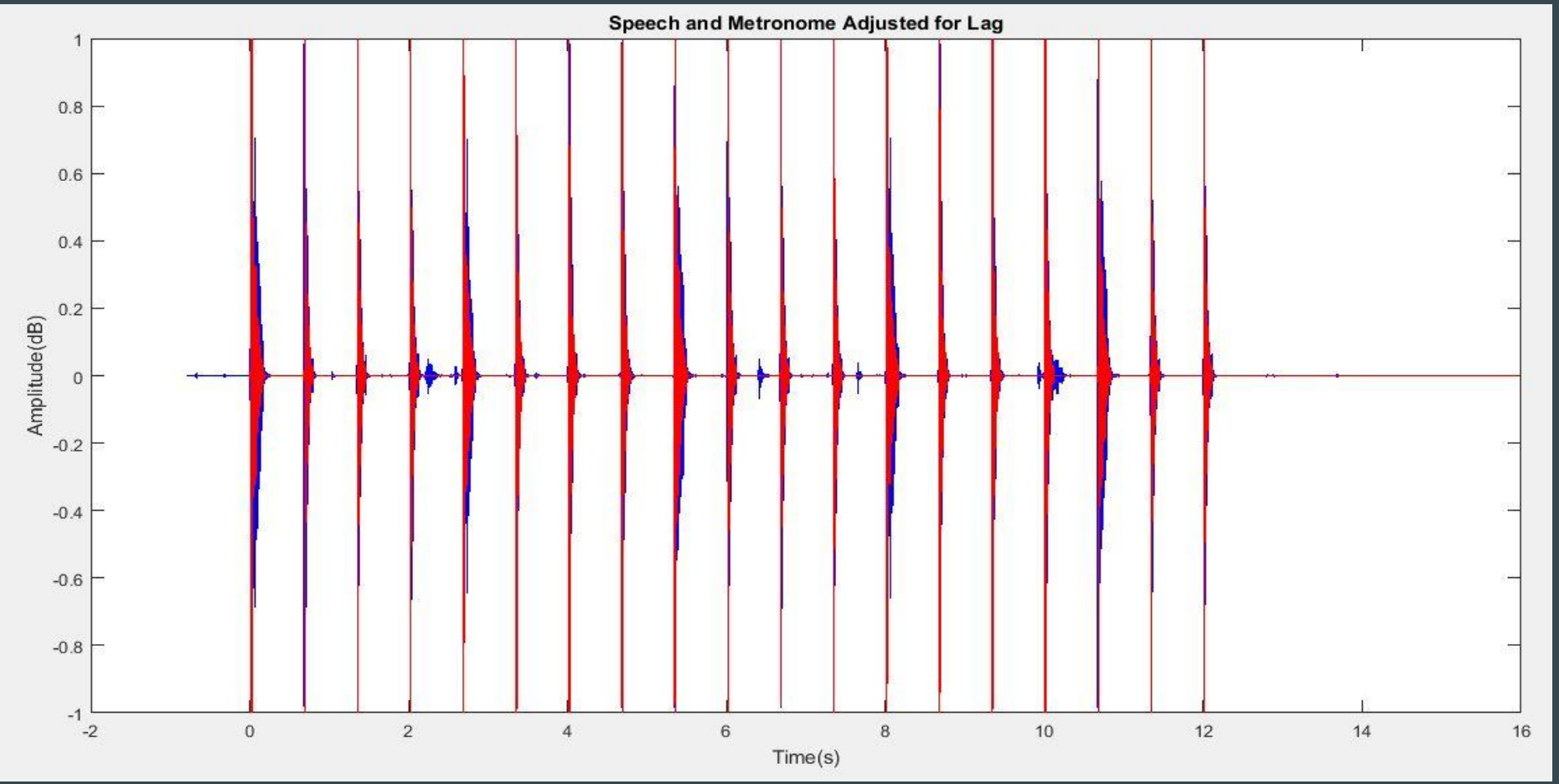

### Next Steps

- Eliminating initial spike in amplitude ✓
- Obtaining the metronome signal in MATLAB  $\checkmark$
- Determining the best way to compare the two signals- √
- **●** Further investigation of lag with headphones-✓
- Testing variability in recording distance, pitch, etc.
- Further research and use old analytics code
- Filter and smooth the sound signal to get an intensity curve

#### Peak Identification

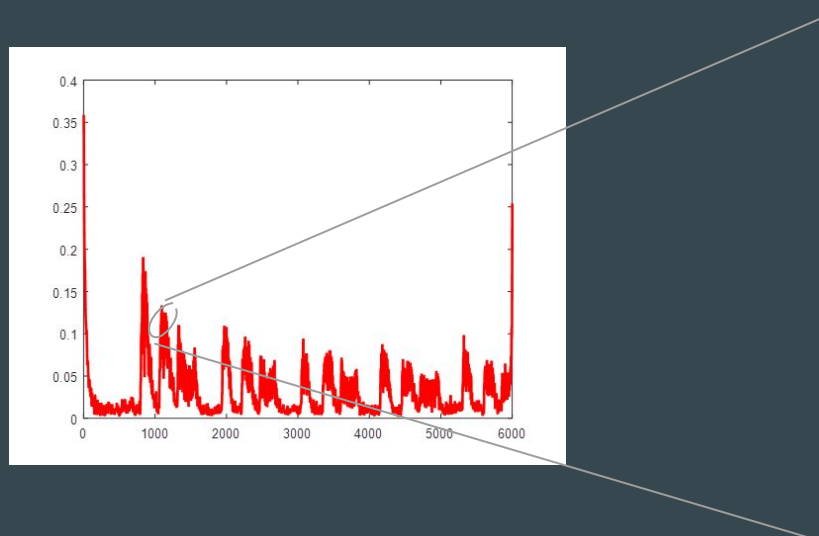

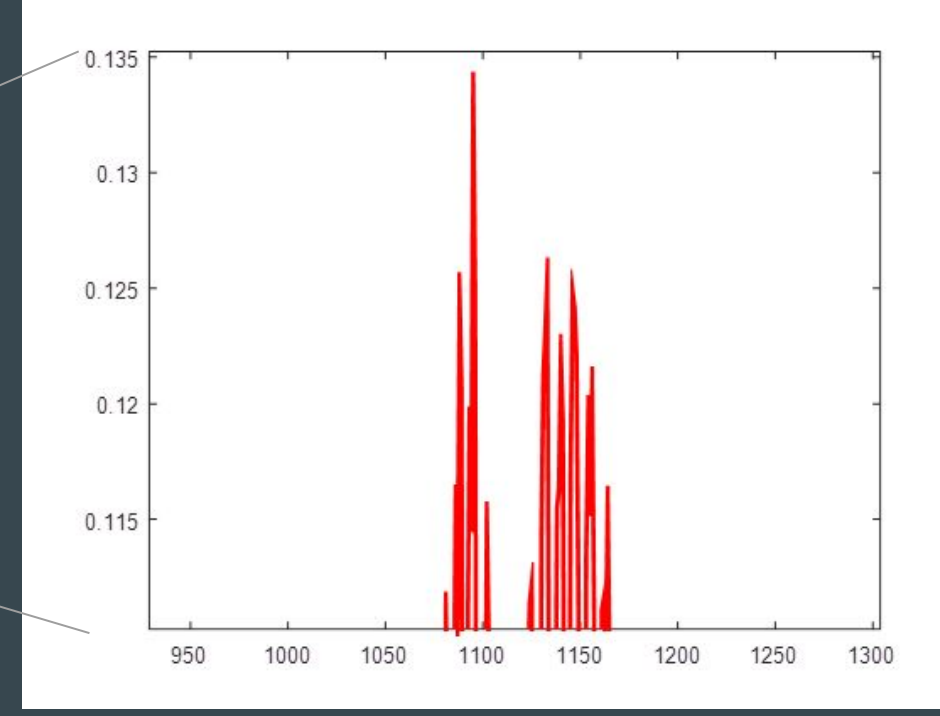

#### Deepening Project Understanding

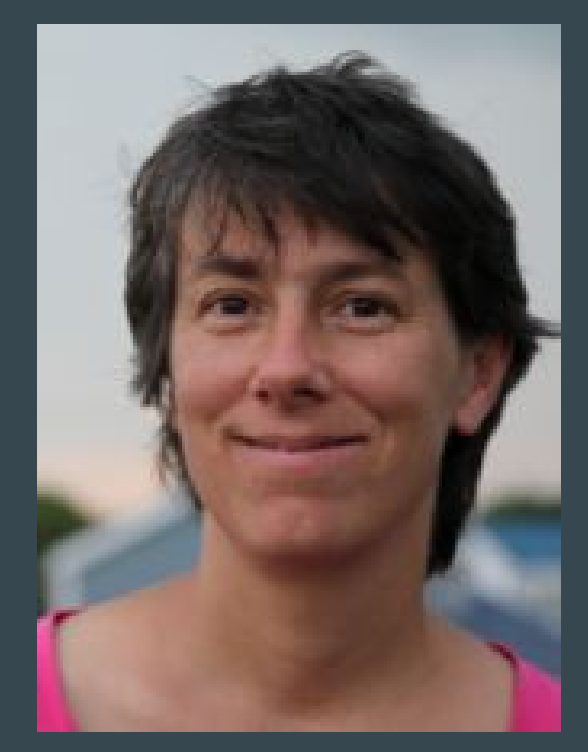

- Director of Centre for Interdisciplinary Research in Music and Media Technology. CIRMMT
- Guest lecturer brought in for Science and Music NSC class
- Attempting to use playing the flute (a high velocity low pressure instrument) to help COPD patients

https://www.mcgill.ca/music/about-us/bio/isabelle-cossette